## **Communication Generation Troubleshooting Issues and Solutions**

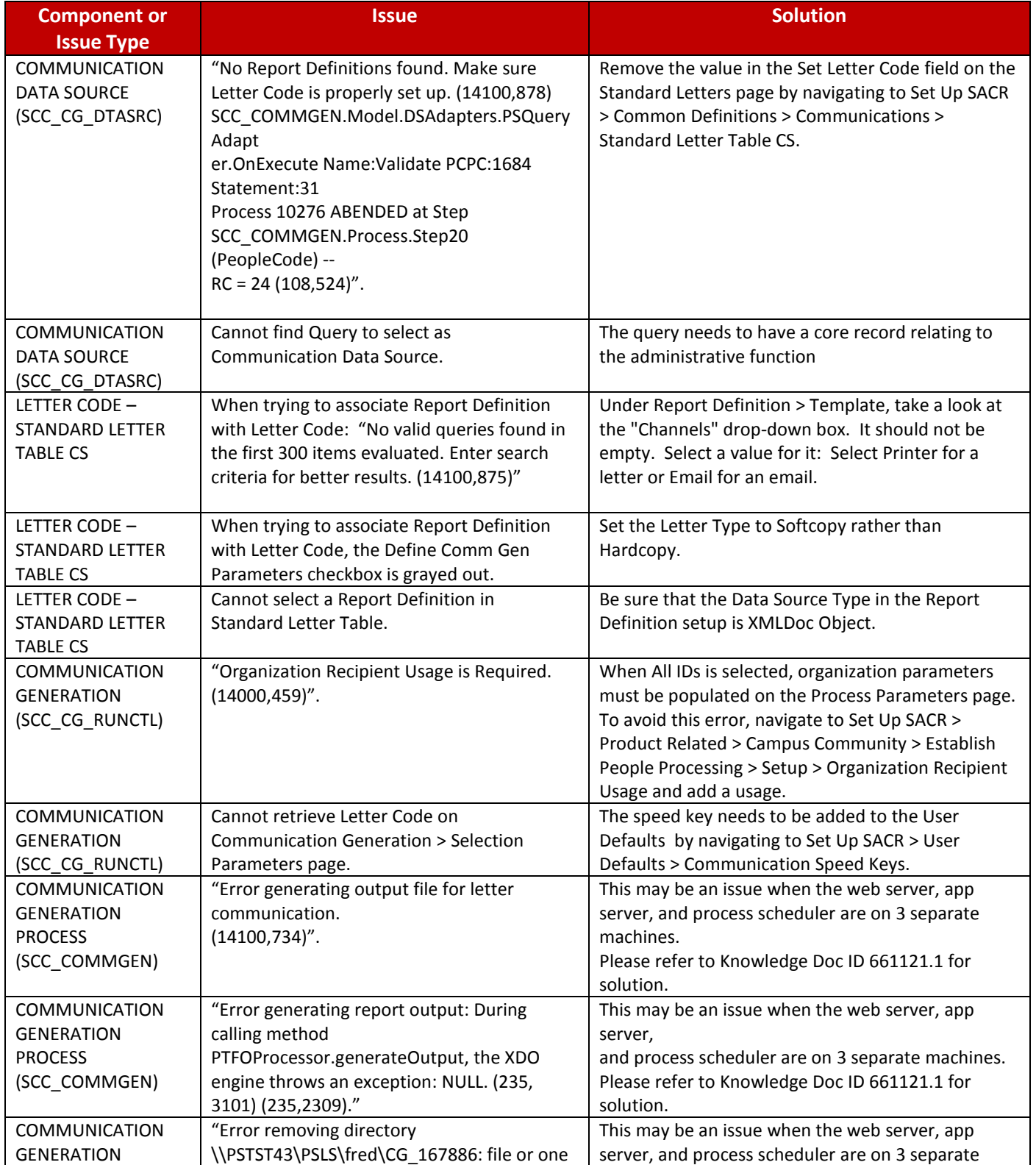

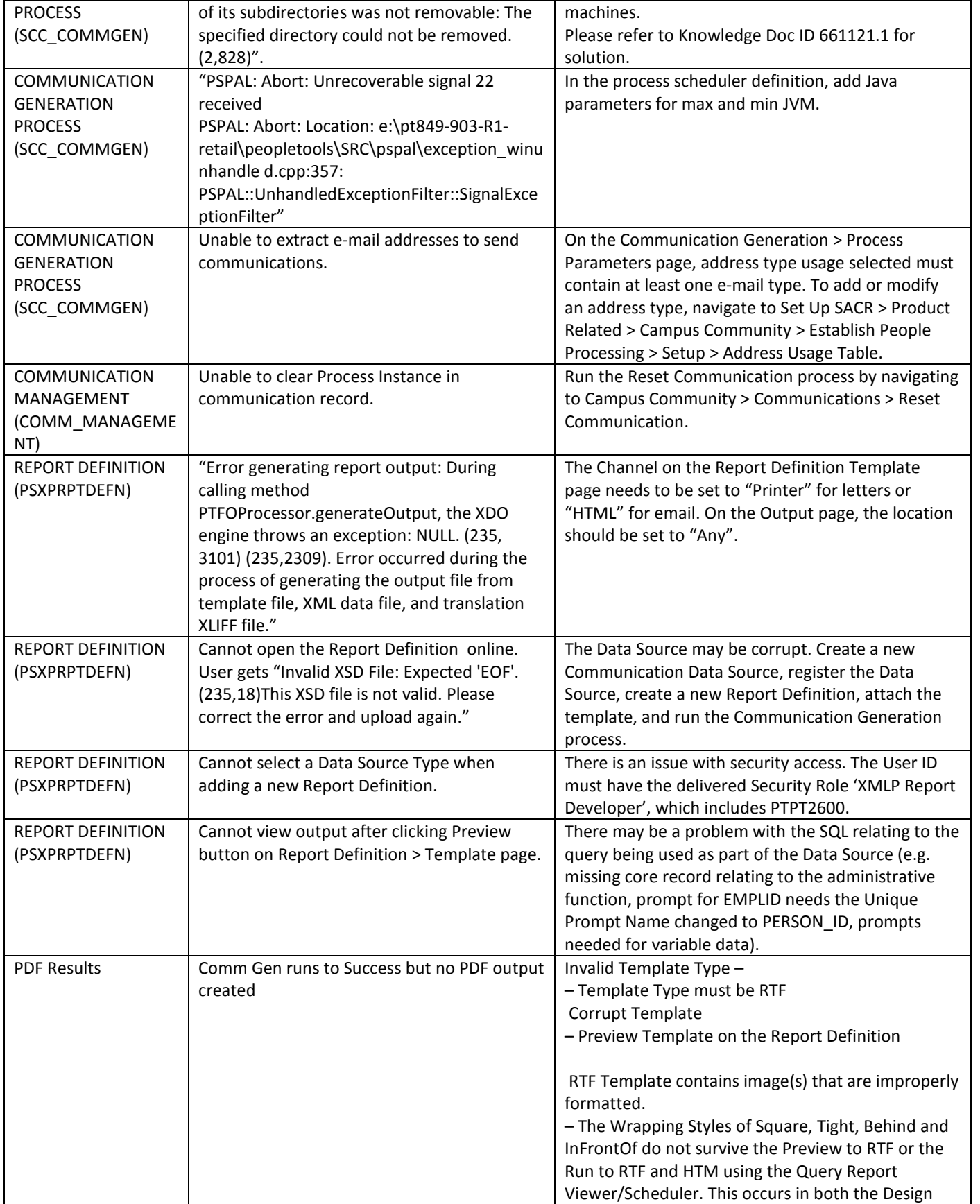

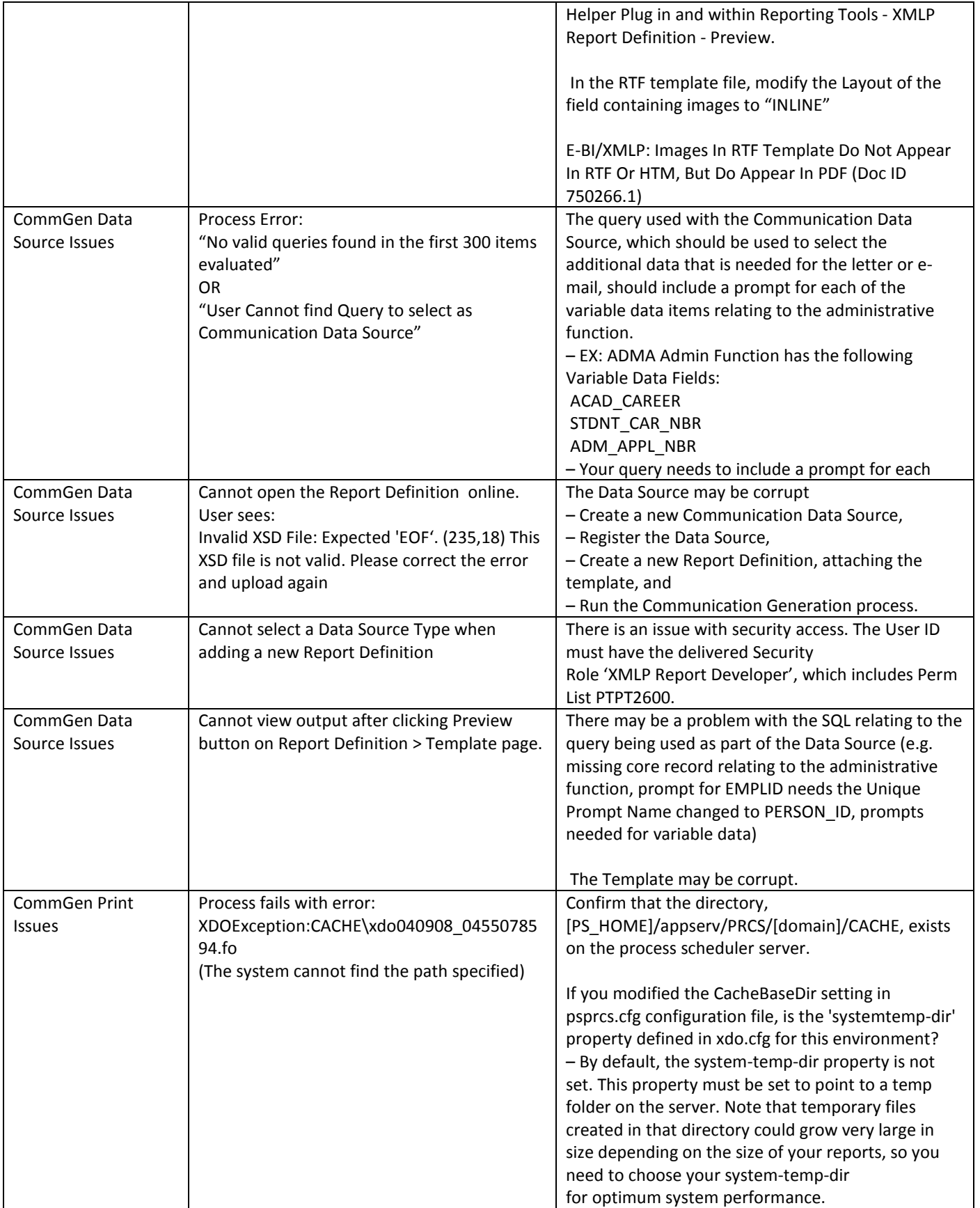

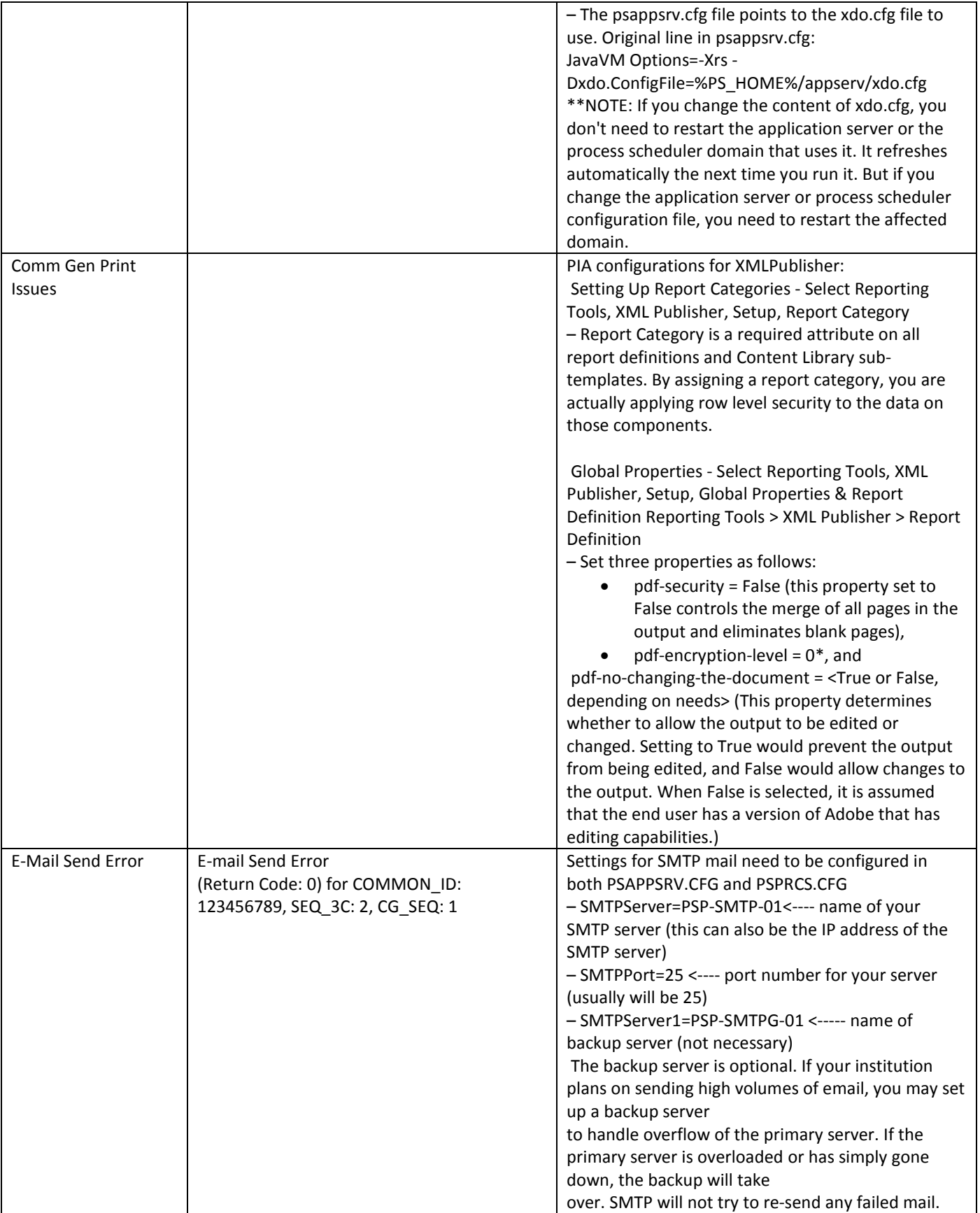

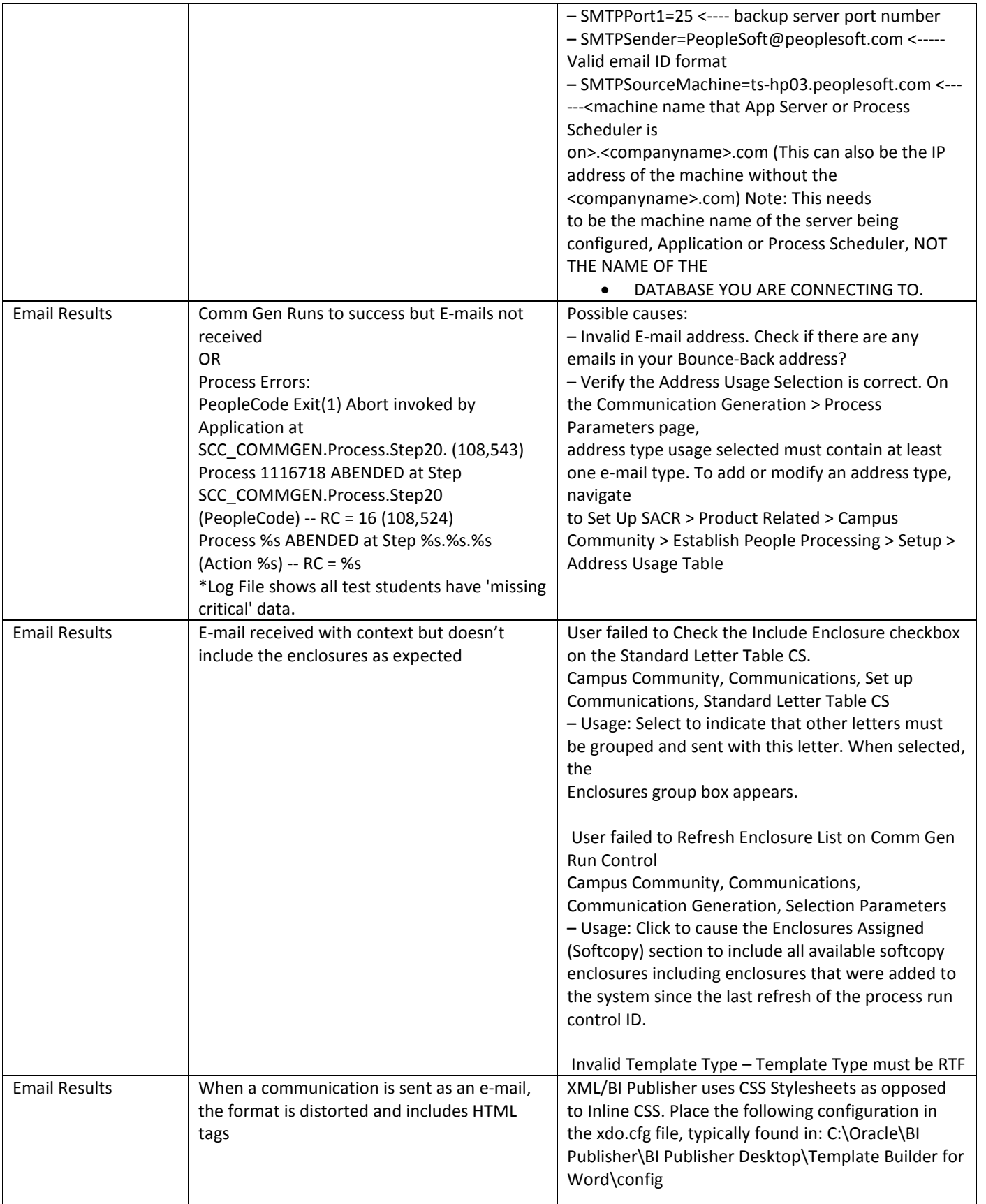

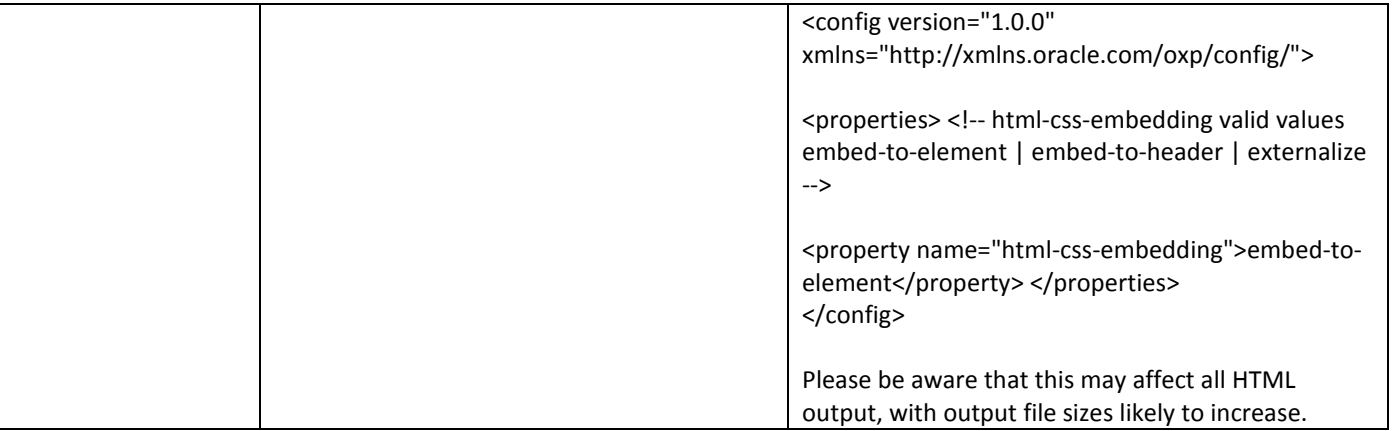